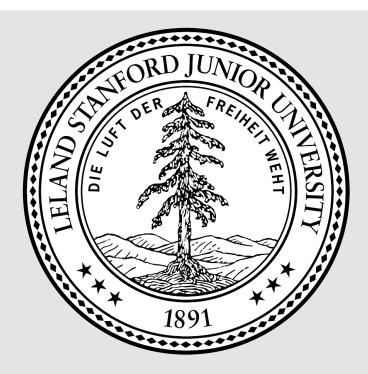

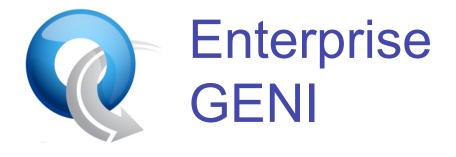

Nick McKeown nickm@stanford.edu

Stanford OpenFlow team: <u>Guido Appenzeller</u>, <u>Glen Gibb</u>, David Underhill, David Erickson, Adam Covington, Brandon Heller, Rob Sherwood, Masayoshi Kobayashi, Guru Parulkar, Srinivasan Seetharaman, Yiannis Yiakoumis

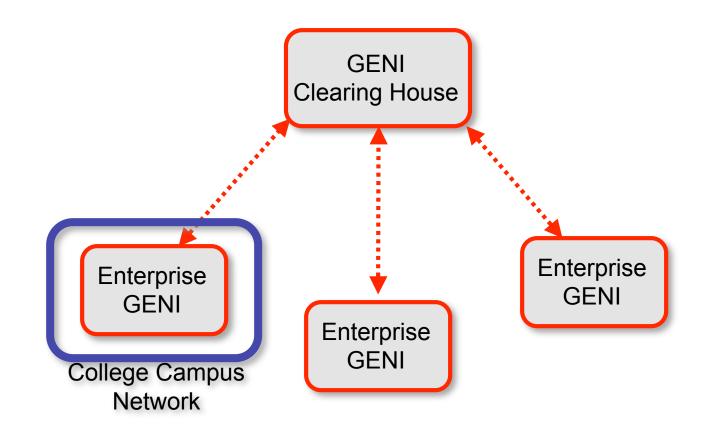

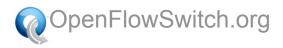

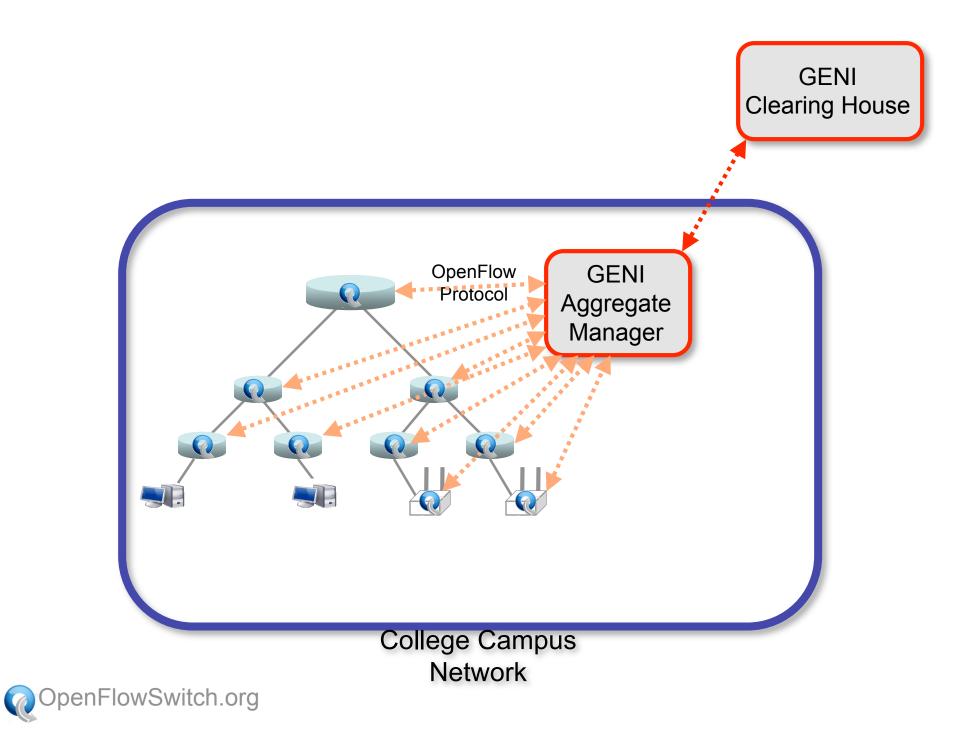

# Staged Approach

- 1. Define OpenFlow feature
- 2. Add OpenFlow to commercial switches and APs
- 3. Deploy at Stanford
- 4. Integrate with GENI Clearing House
- 5. Deploy on <u>many</u> college campus networks
- 6. We all create lots of open-source software so researchers can build on each other's work

(We're part-way into Stage 2)

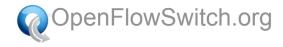

### **OpenFlow Basics**

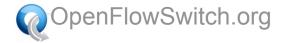

# **OpenFlow Basics (1)**

Exploit the flow table in switches, routers, and chipsets

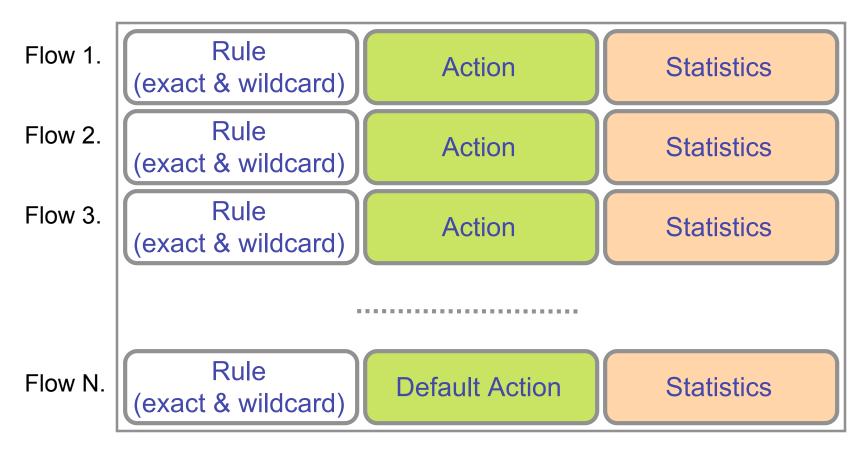

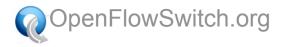

# **OpenFlow Basics (2)**

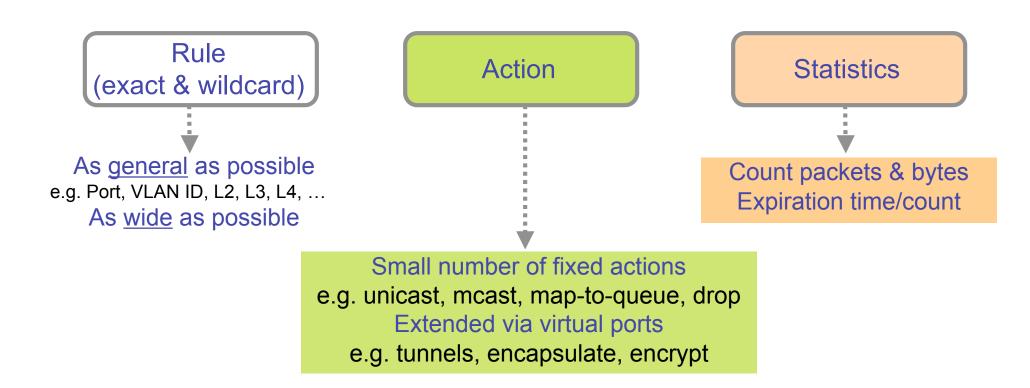

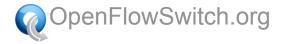

### **OpenFlow Basics (3)**

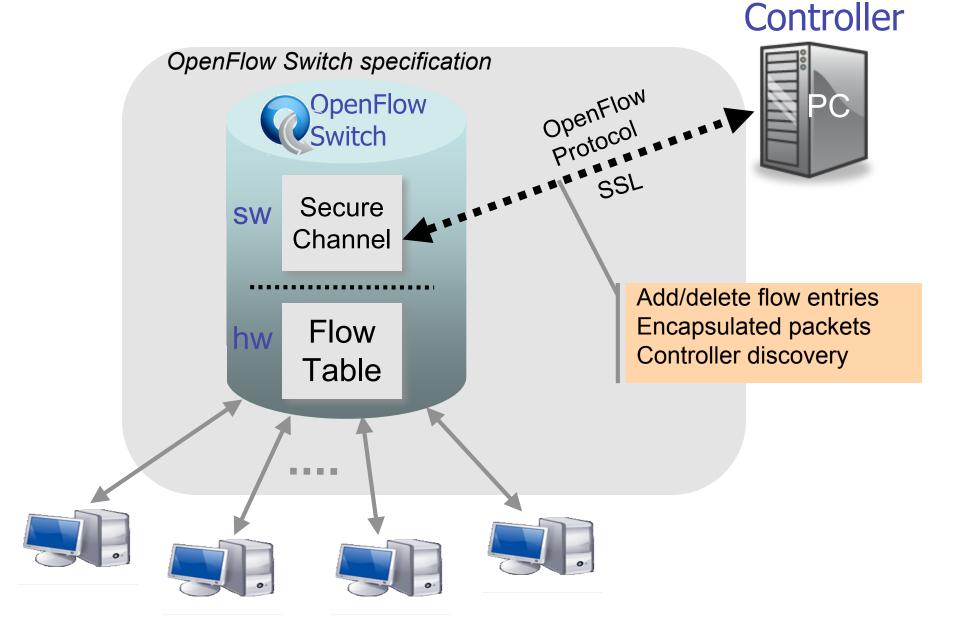

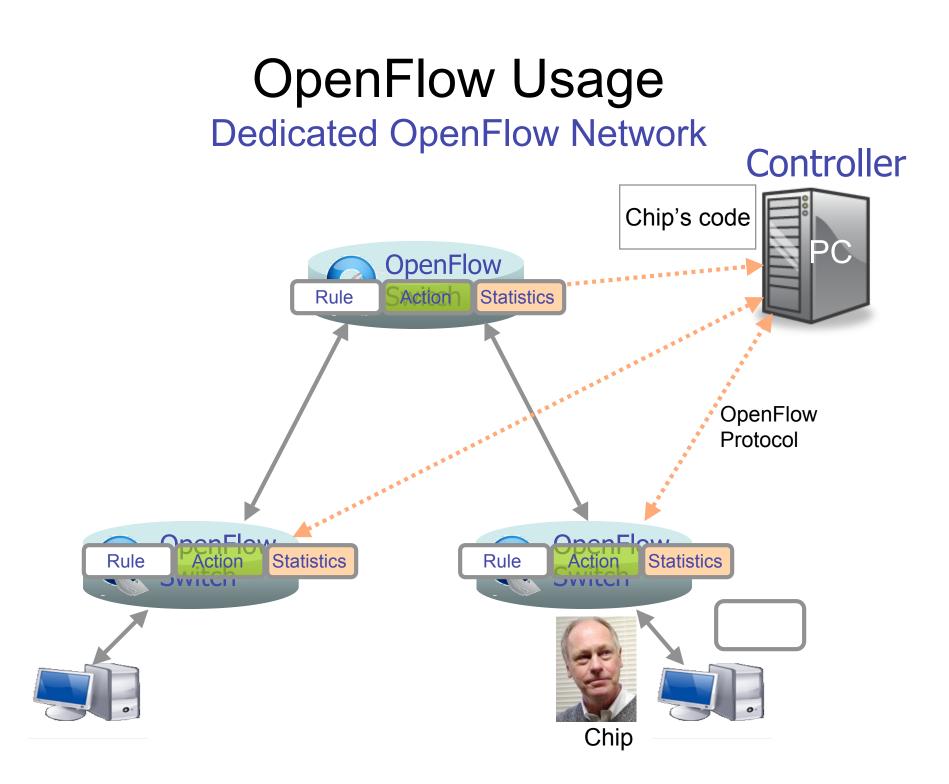

## Usage examples

#### Chip's code:

- Static "VLANs"
- His own new routing protocol: unicast, multicast, multipath, load-balancing
- Network access control
- Home network manager
- Mobility manager
- Energy manager
- Packet processor (in controller)
- IPvChip
- Network measurement and visualization
- ...

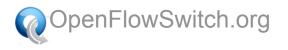

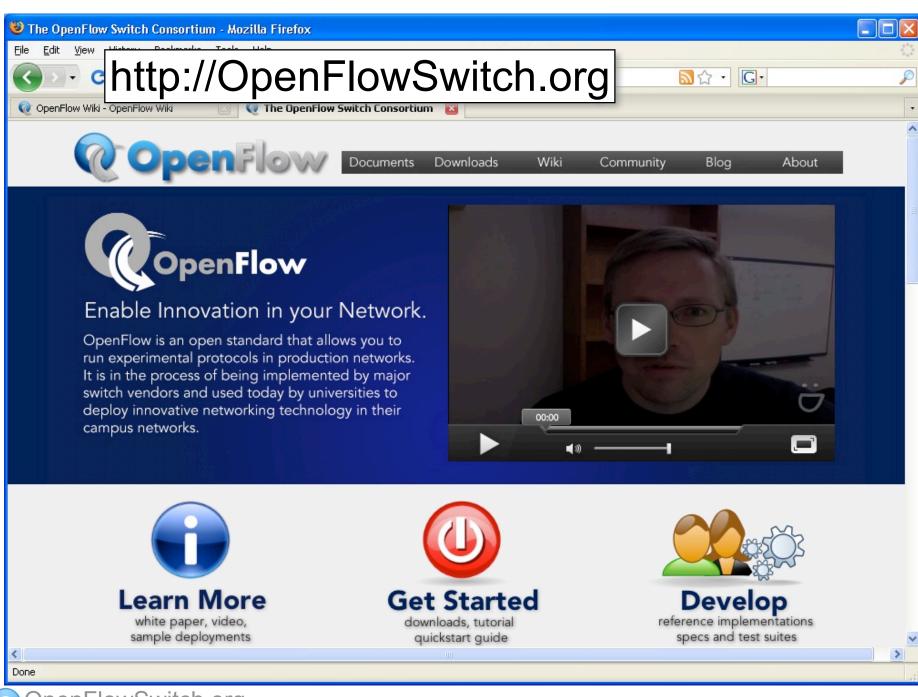

OpenFlowSwitch.org

### Let's see an example...

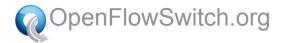

# HP

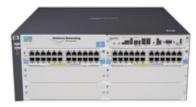

- Experimental feature on ProCurve 5400-series
- 144-ports of 1GE, hardware forwarding
- OpenFlow added by HP Labs and ProCurve group
- In 23 wiring closets in CS Building at Stanford

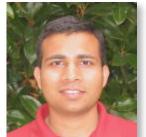

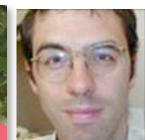

Praveen Yalagandula

Jean Tourrilhes

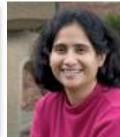

Sujata Banerjee

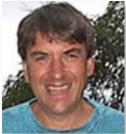

Rick McGeer

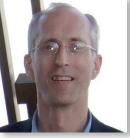

Charles Clark

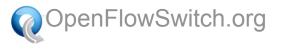

# NEC

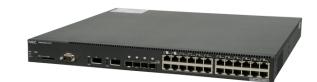

- Experimental feature on IP8800 series router
- 24-ports of 1GE, 2-ports of 10GE, hardware forwarding
- OpenFlow added by NEC team in Japan
- NEC announced plans for OpenFlow products
- Deployed at Stanford and in JGN2plus in Tokyo

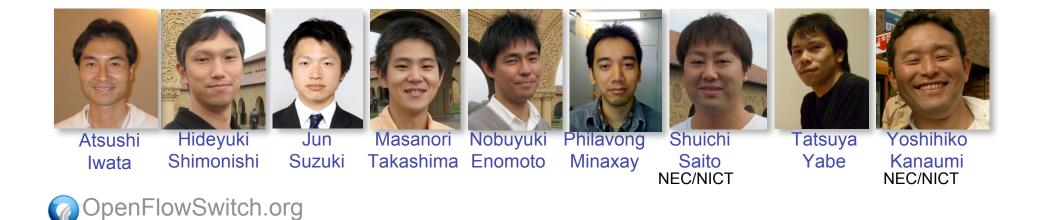

# Juniper

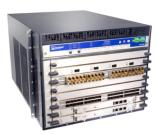

- OpenFlow added to Junos SDK
- First platform: MX-480 carrier class Ethernet
- 24-ports 10GE or 240-ports 1GE
- Hardware forwarding
- Deployed in Internet2 in NY and at Stanford

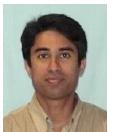

Umesh M Krishnaswamy

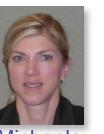

Michaela Mezo

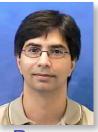

Parag Bajaria

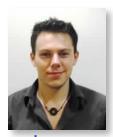

James Kelly

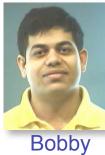

Vandalore

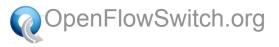

### Cisco

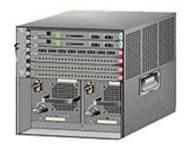

- Experimental feature on Catalyst 6509
- Software forwarding
- Deployed at Stanford

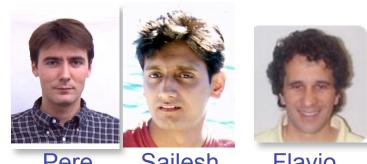

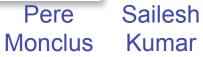

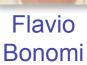

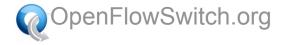

# Nicira

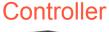

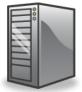

- Created NOX controller
- Available at <u>http://NOXrepo.org</u> (GPL)
- Deployed at Stanford

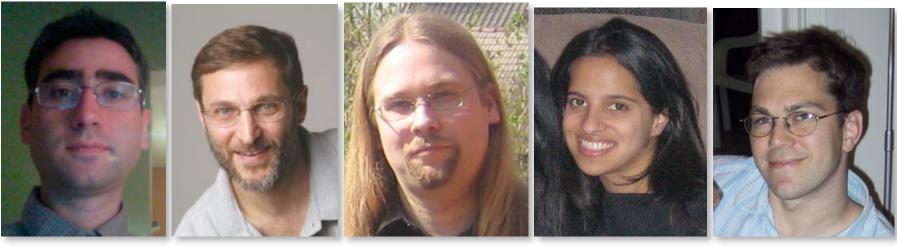

Martin Casado

DpenFlowSwitch.org

Scott Shenker

Teemu Koponen

Natasha Gude Justin Pettit

# Using Enterprise GENI for research

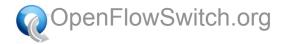

### Step 1: Separate VLANs for Production and Research Traffic

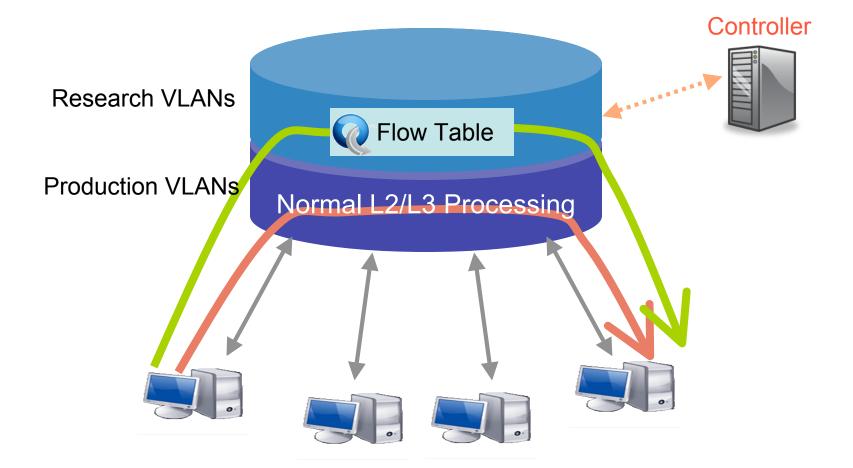

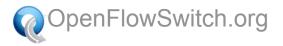

### Step 2: Virtualize OpenFlow Switch

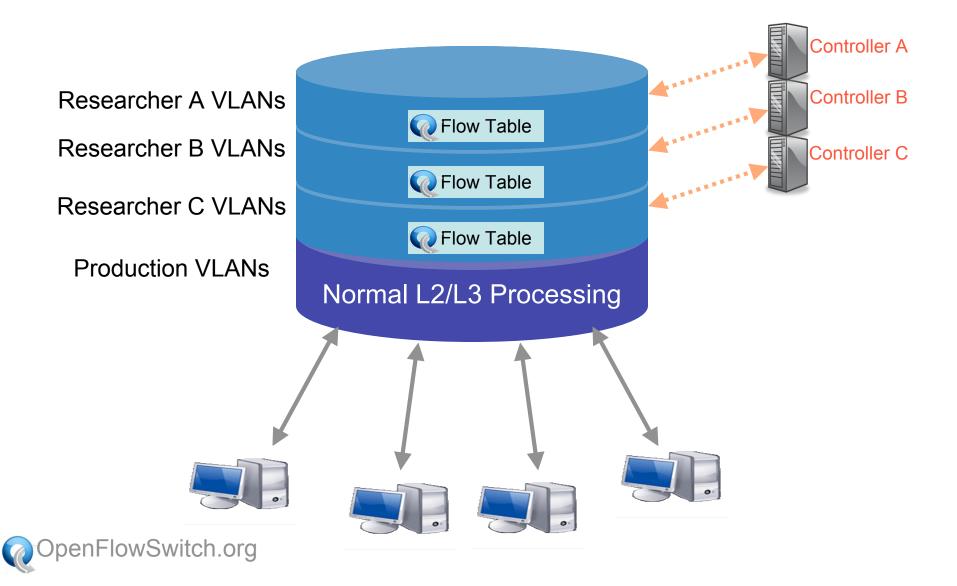

# **Virtualizing Control**

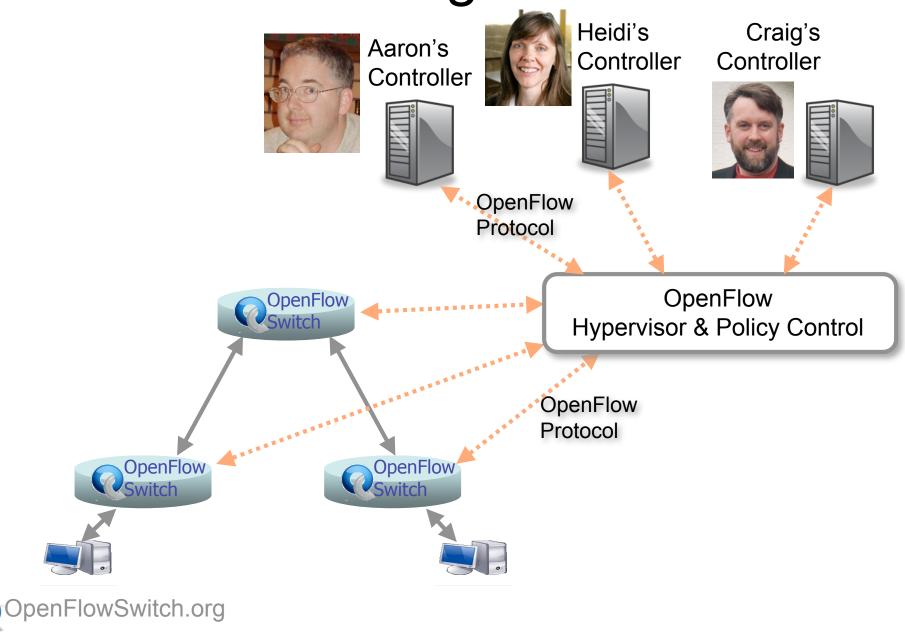

# **Virtualizing Control**

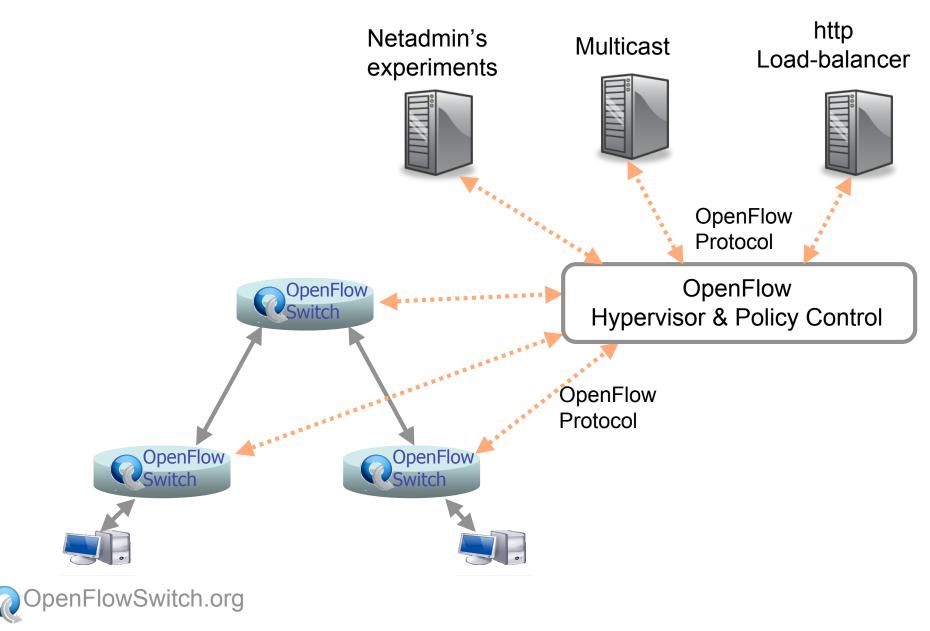

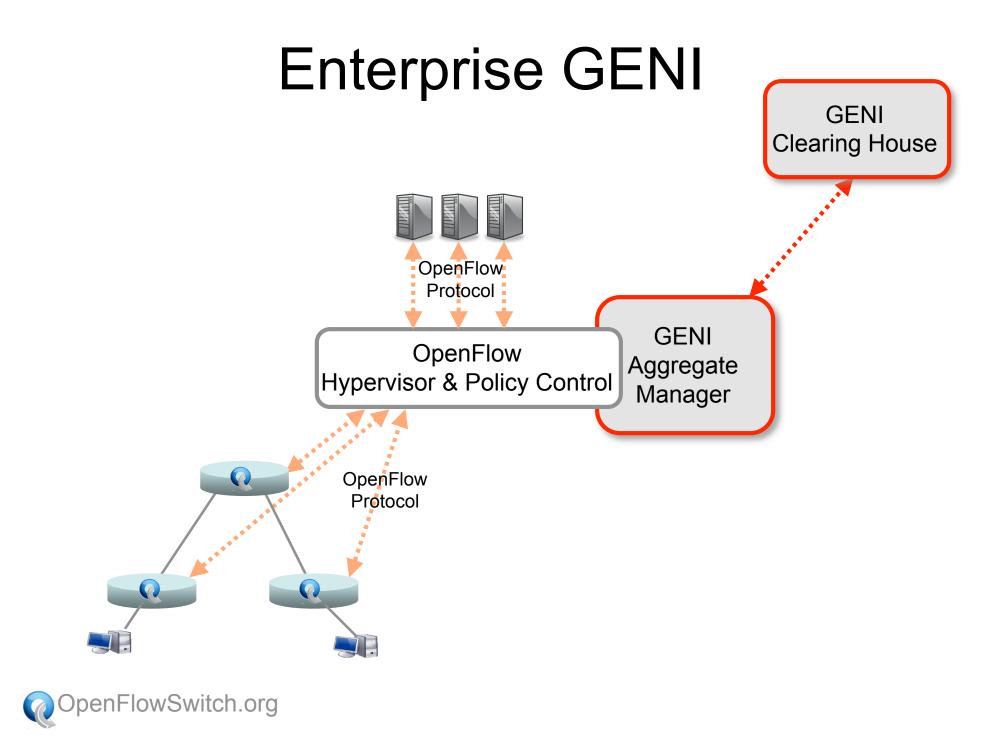

# Many Open Questions!

- Scalability of a controller
- Load-balancing over redundant controllers
- Federation, hierarchy and aggregation
- Protecting the controller against DDOS

Our goal is to enable the research community to explore all these questions

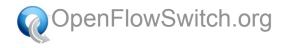

### Thanks...

### (It takes a village)

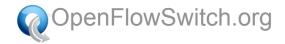

### Internet2 Team

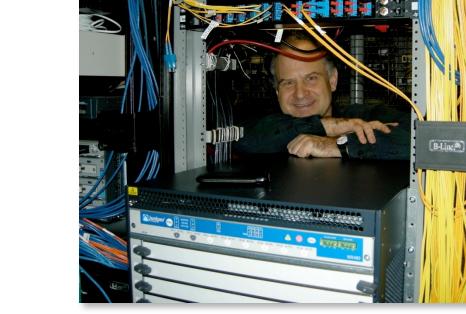

Matt Zekauskas Installing Juniper MX-480 in NY

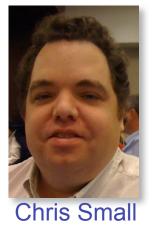

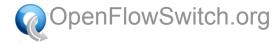

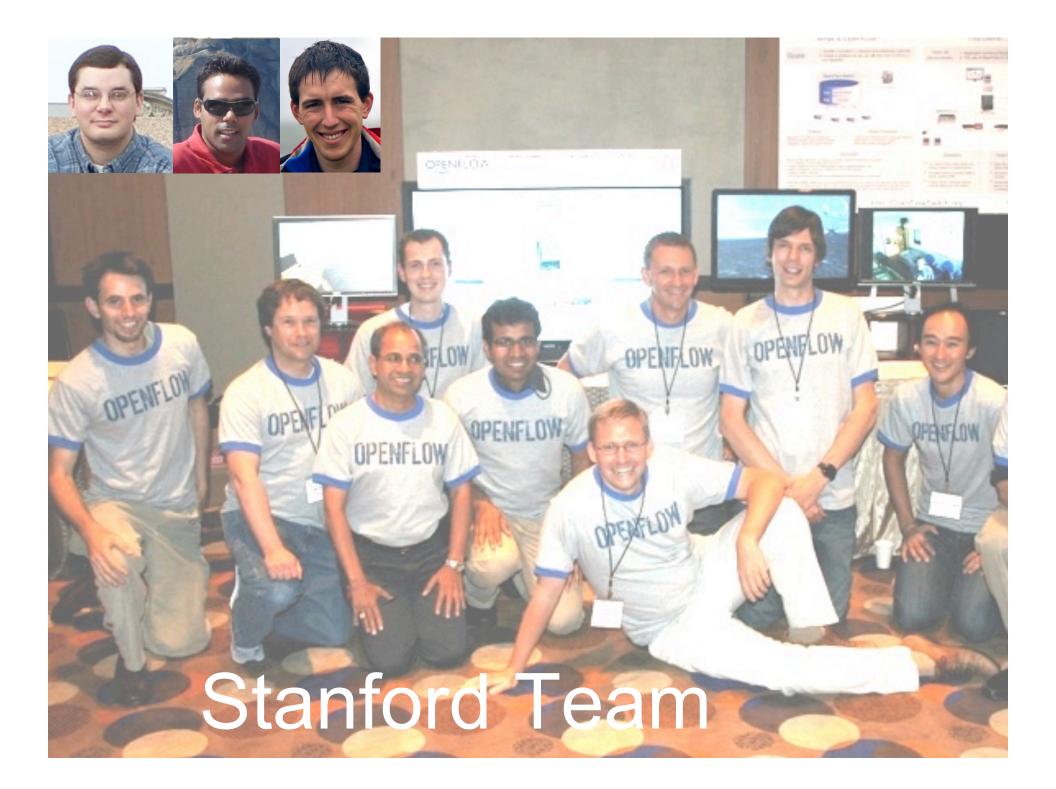

## We plan trials in early 2009 5-6 college campuses

### Contact us if you would like to take part nickm@stanford.edu

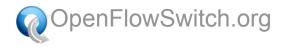